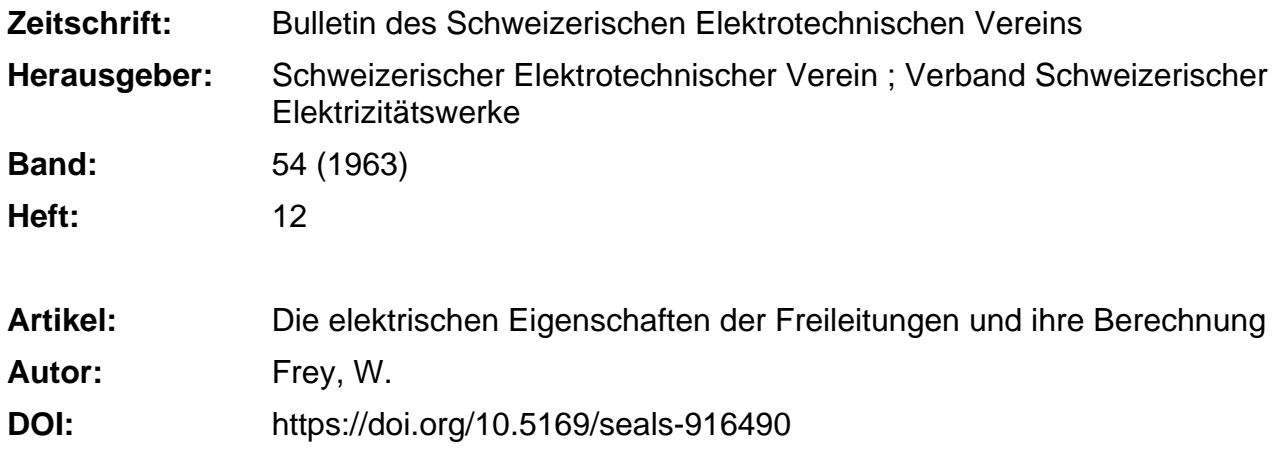

# **Nutzungsbedingungen**

Die ETH-Bibliothek ist die Anbieterin der digitalisierten Zeitschriften. Sie besitzt keine Urheberrechte an den Zeitschriften und ist nicht verantwortlich für deren Inhalte. Die Rechte liegen in der Regel bei den Herausgebern beziehungsweise den externen Rechteinhabern. [Siehe Rechtliche Hinweise.](https://www.e-periodica.ch/digbib/about3?lang=de)

# **Conditions d'utilisation**

L'ETH Library est le fournisseur des revues numérisées. Elle ne détient aucun droit d'auteur sur les revues et n'est pas responsable de leur contenu. En règle générale, les droits sont détenus par les éditeurs ou les détenteurs de droits externes. [Voir Informations légales.](https://www.e-periodica.ch/digbib/about3?lang=fr)

### **Terms of use**

The ETH Library is the provider of the digitised journals. It does not own any copyrights to the journals and is not responsible for their content. The rights usually lie with the publishers or the external rights holders. [See Legal notice.](https://www.e-periodica.ch/digbib/about3?lang=en)

**Download PDF:** 26.04.2025

**ETH-Bibliothek Zürich, E-Periodica, https://www.e-periodica.ch**

# Die elektrischen Eigenschaften der Freileitungen und ihre Berechnung<sup>1</sup>)

Vortrag, gehalten an der Diskussionsversammlung des SEV über Höchstspannungsfreileitungen vom 9. April 1963 in Zürich, von W. Frey, Baden

621.315.1

Die Freileitungen sind auch elektrisch schwingungsfähige Gebilde. Die Vorgang <sup>e</sup> auf den Leitungen beeinflussen in entscheidender Weise Betrieb und Aufbau der Netze und der angeschlossenen Installationen. Während die Erscheinungen auf einem einzelnen Leitungsstück leicht übersehbar sind, werden in komplizierten Fällen mit Vorteil elektronische Rechenmaschinen zur Berechnung der Netze und ihrer Rückwirkungen auf Maschinen und Apparate eingesetzt. An Hand einiger Beispiele wird der Einsatz elektronischer Rechenmaschinen für Fragen die mit Freileitungen zusammenhängen gezeigt.

Vom rein elektrischen Standpunkt aus gesehen sind die Freileitungen anscheinend sehr einfache Gebilde. Ihre elektrischen Eigenschaften lassen sich aus wenigen Konstanten ableiten. Trotzdem können sich auf den Leitungen sehr komplizierte Vorgänge abspielen, welche für den Netzbetrieb und die Dimensionierung der Anlagen und Apparate von grösster deutung sind.

Nicht nur mechanisch, auch elektrisch sind die Freileitungen schwingungsfähige Gebilde, und zwar solche mit verteilten Konstanten. Man kann zwischen stationären und nichtstationären Vorgängen auf der Leitung unterscheiden. Stationäre Vorgänge werden durch die von den Maschinen aufgedrückte Frequenz bestimmt und laufen auch mit dieser Frequenz ab. Nichtstationäre Vorgänge sind freie Schwingungen der Leitungen und der angeschlossenen Apparate. Sie enthalten ein gan-Frequenzgemisch; die Teilfrequenzen werden durch die Konstanten des Systems bestimmt. Der normale ungestörte Betrieb einer Leitung entspricht einem stationären Vorgang. Auch die Erscheinungen bei gewissen Störungen können als stationäre Vorgänge aufgefasst werden. Schaltvorgänge, einschläge lösen nichtstationäre Vorgänge aus.

Zur Berechnung von stationären Vorgängen darf das II-Ersatzschema der Leitung zu Grunde gelegt werden. Es ist dings zu beachten, dass bei längeren Leitungen (einige 100 km) für genauere Rechnungen die Ersatzgrössen des II-Gliedes nicht einfach gleich der totalen Induktivität der Leitung bzw. der halben totalen Kapazität der Leitung gesetzt werden dürfen. Die entsprechenden Formeln ergeben sich leicht aus den später angeführten Leitungsgleichungen.

Für die Berechnung nichtstationärer Vorgänge muss im Prinzip auf die genaue Leitungsgleichung zurückgegriffen wer-Diese Gleichung ist in der Theorie der Leitungen als Telegraphengleichung bekannt.

### 2. Die stationären Vorgänge auf der Leitung

Für die Beurteilung vieler wichtiger Fragen spielen der Ohmsche Widerstand und die Ableitung keine Rolle. Die Einflüsse dieser beiden Konstanten werden daher im Folgenden vernachlässigt. Damit wird die symmetrische Leitung im metrischen Betrieb durch die drei Konstanten: e, c (Induktivität und Kapazität pro Längeneinheit) und s (Leitungslänge) vollständig charakterisiert. Aus allgemeinen elektromagnetischen Gesetzen lässt sich ableiten, dass das Produkt e c praktisch unabhängig ist von der Leiter-Anordnung (und damit auch von der Betriebsspannung).

Les lignes aériennes peuvent également être le siège d'oscillation électriques, qui ont de nettes répercussions sur l'exploitation et la constitution des réseaux, ainsi que sur les installations qui y sont raccordées. Alors que les phénomènes qui se produisent sur un seul tronçon de ligne sont aisément reconnaissables, il faut de préférence avoir recours à des calculateurs électroniques pour le calcul des réseaux et son incidence sur les machines et appareils, dans les cas plus compliqués. A l'aide de quelques exemples, l'auteur montre comment on peut se servir de ces calculateurs pour résoudre des problèmes concernant des lignes électriques aériennes.

Es gilt:

$$
e c = \frac{1}{\sqrt{v}}
$$

 $(v)$  Lichtgeschwindigkeit im Vakuum)<sup>2</sup>)

Die Leitung kann demnach durch nur zwei Konstanten charakterisiert werden.

Für stationäre Vorgänge wählt man:

a) den Wellenwiderstand 
$$
Z = \sqrt{\frac{L}{C}}
$$

b) das Phasenmass  $\Phi = \omega /LC$  [rad] wobei bedeuten:

 $\omega$  Kreisfrequenz

L und C totale Induktivität bzw. Kapazität der Leitung.

Der Wellenwiderstand bedarf keiner weiteren Erörterung. Er liegt zwischen 240 und 400  $\Omega$ , wobei die höheren Werte für Einfachleiter und die tieferen Werte für Bündelleiter gelten. Das Phasenmass ist nur von der Frequenz und der Leitungslänge anhängig. Man merkt sich leicht, dass das Phasenmass bei 50 Hz Betriebsfrequenz 6° pro <sup>100</sup> km Leitungslänge  $trägt3$ ).

Mit den in Fig. <sup>1</sup> angegebenen Definitionen lassen sich die Leitungsgleichungen für den stationären Betrieb wie folgt anschreiben :

$$
U_1 = U_2 \cos \Phi + I_2 jZ \sin \Phi
$$

$$
I_1 = U_2 \frac{j}{Z} \sin \Phi + I_2 \cos \Phi
$$

Strom und Spannung am Leitungsanfang sind ausgedrückt durch Strom und Spannung am Leitungsende. Aus diesen Gleichungen lassen sich nun die wichtigsten Eigenschaften der Leitung sehr leicht ablesen.

Es sollen hier die folgenden Konsequenzen aus den chungen näher betrachtet werden.

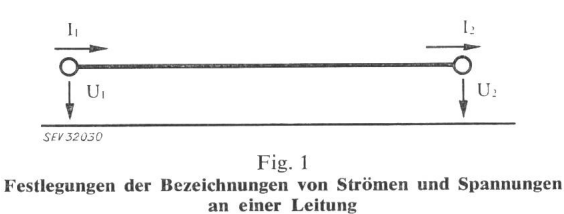

 $U_1$ ,  $U_2$  Spannungen;  $I_1$ ,  $I_2$  Ströme

:1) Aus den gleichen Gründen wie in Fussnote 2) angegeben, rechnet man genauer mit 6.1 bis 6,2°.

<sup>&#</sup>x27;) Ursprünglich vorgesehener Text, den der Referent an der kussionstagung aus Zeitgründen kürzen musste.

<sup>-&#</sup>x27;) Das innere Magnetfeld der Leiter, dem kein inneres elektrisches Feld entspricht, bewirkt, dass in der oben angegebenen Beziehung genauer ein etwas um 2 bis 3 % kleinerer Wert als die Lichtgeschwindigkeit einzusetzen ist.

## 2.1 Die leerlaufende Leitung

Es folgt sofort aus der ersten Gleichung für  $I_2 = 0$ 

$$
U_2 = U_1/\text{cos}~\Phi
$$

Diese Gleichung drückt den Ferranti-Effekt aus.

Für eine 300 km lange Leitung beträgt das Phasenmass 18°, wegen cos  $18^\circ = 0.951$  beträgt die durch den Ferranti-Effekt bedingte Spannungserhöhung 5,1 %. Bei 750 km ( $\Phi = 45^{\circ}$ ) sind es jedoch schon  $41,4\%$ .

Division der ersten Gleichung durch die zweite Gleichung gibt für den Leerlauf ( $I_2 = 0$ ) die kapazitive Reaktanz der Leitung zu:

$$
X_L = Z \cot g \, \Phi
$$

Daraus bestimmt sich unmittelbar die abgegebene leistung der leerlaufenden Leitung zu

$$
Q_L = \frac{U^2}{Z} \cdot \text{tg } \Phi = P_N \text{ tg } \Phi
$$
  
(*P<sub>N</sub>* Natürliche Leistung)

Bei einer 300 km langen Leitung beträgt nach dieser Formel die abgegebene Blindleistung 32,5 % der natürlichen Leistung (tg 18° = 0,325). Bei einer 380-kV-Leitung mit einer natürlichen Leistung von 475 MW sind dies 154 MVA. Diese Eigenschaft der leerlaufenden Leitung hat eine bedeutende Rückwirkung auf die Projektierung und den Betrieb eines Höchstspannungsnetzes. Der Ferranti-Effekt allein ist bei nicht sehr langen Leitungen nicht schwerwiegend. Die Wirkung der von der leerlaufenden Leitung abgegebenen Blindleistung ist jedoch sehr sorgfältig zu beachten und zwar auch dann, wenn dieser Zustand nur ganz kurzzeitig besteht.

Am ausgeprägtesten kommt diese Wirkung zur Geltung, wenn ein einzelnes Kraftwerk über eine Hochspannungsleitung in ein grosses Netz einspeist und wenn am entfernten Ende die Leitung abgeschaltet wird. Der kapazitive Strom der nun leerlaufenden Leitung erzeugt über den Transformatoren und der Maschinenreaktanz einen Spannungsanstieg, der unter Umständen gefährliche Ausmasse annehmen kann. Da dieser Spannungsanstieg von den Eigenschaften der Maschinen und der Regelung abhängt, sind die Verhältnisse sehr wickelt. Es werden mit Vorteil elektronische Rechenmaschinen zur Vorausberechnung dieser Erscheinungen eingesetzt.

Fig. 2 zeigt das Ergebnis einer solchen Rechnung [1] 4). Eine Maschine mit 80 MVA Nennleistung speist über einen Transformator und eine 200 km lange 220-kV-Doppelleitung in ein starkes Netz ein. Beim Abschalten der Doppelleitung ergibt sich nach dem Bild ein Spannungsanstieg am kraftwerkseitigen Ende der Leitung von etwa 70%. Dank der in den beiden unteren Kurven gezeigten Wirkung des Reglers, wird dieser Spannungsanstieg nach kurzer Zeit ausgeregelt. Der Spannungsanstieg ist um so geringer, je grösser die Leistung der speisenden Maschinen ist. In extremen Fällen muss er durch Paralleldrosselspulen bekämpft werden. Damit diese Drosselspulen unter allen Umständen, insbesondere auch bei Abschaltungen angeschlossen bleiben, werden sie als spannungsdrosselspulen direkt an die Leitung angeschlossen. Eine Betriebsvorschrift, die dahin lautet, dass mit Rücksicht auf die Anschaltüberspannungen ein Betrieb mit einer Gruppe allein nicht zulässig ist, kann die Überspannungen reduzieren, ist aber etwas gefährlich.

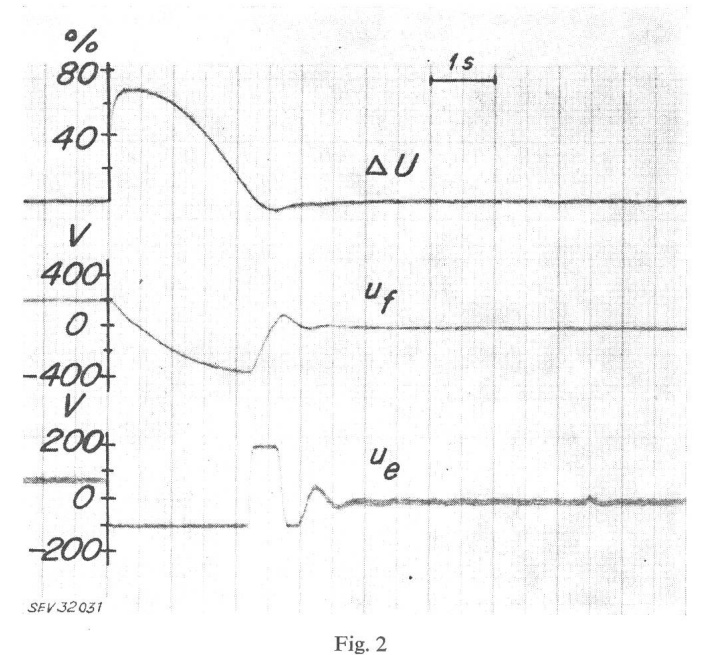

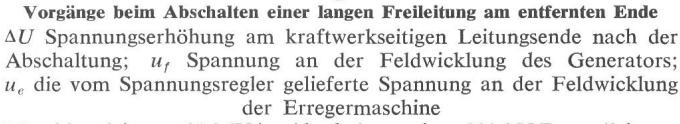

Maschinenleistung 80 MVA; Abschaltung einer 220-kV-Doppelleitung, Leitungslänge 200 km. Die Kurven sind mit einem Analogrechner berechnet worden

Es kann nur nebenbei erwähnt werden, dass diese als mische Überspannung bezeichneten Erscheinungen mitbestimmend sind für das komplexe Problem der Koordination der Isolationen.

Vor gut zwei Jahren wurde in diesem Kreis ausführlich über die Selbsterregung der Generatoren gesprochen [2]. Es darf daher als bekannt vorausgesetzt werden, dass im Falle einer leerlaufenden Leitung der kapazitive Strom u.U. bewirkt, dass die Spannung an den Generatorklemmen unbeschränkt steigt. Man unterscheidet dabei schnelle und langsame Selbsterregung. Die langsame Selbsterregung kann durch Spannungsbekämpft werden, nicht aber die schnelle Selbsterregung.

Fig. 3 zeigt eine Untersuchung mit Hilfe eines Digitalrech-Es sollte einmal festgestellt werden, wie im Einzelnen die Vorgänge ablaufen.

Es handelt sich um eine Maschine, die über eine 380-kV-Leitung in ein starres Netz einspeist. Nach Abschalten am ent-

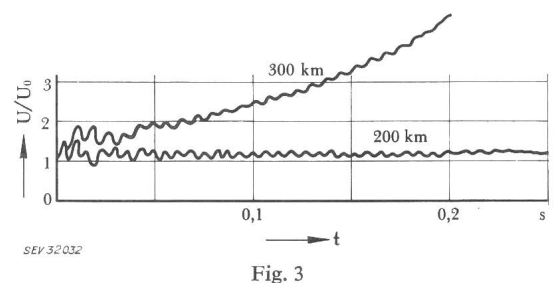

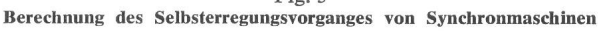

Eine 100-MVA-Maschine speist über eine 380-kV-Leitung in ein Netz ein. Beim Abschalten der Leitung am netzseitigen Leitungsende wickelt sich die Klemmenspannung entsprechend den angegebenen Kurven. Die Kurven sind die Umhüllenden der 50-Hz-Spannung

Bei 300 km Leitungslänge tritt schnelle, bei 200 km Leitungslänge langsame Selbsterregung auf. Rechnung mit Digitalrechner

 $U/U_0$  Klemmenspannung U bezogen auf die Klemmenspannung  $U_0$  vor dem Abschalten; t Zeit

<sup>4)</sup> Siehe Literatur am Schluss des Aufsatzes.

fernten Leitungsende ergaben sich bei 300 und 200 km tungslänge die in der Figur gezeigten Überspannungen. Die Kurven stellen die Umhüllenden der 50-Hz-Spannung dar. Bei 300 km tritt eine schnelle, bei 200 km eine langsame erregung auf. Im letzten Falle ist während der kurzen, in der Figur erfassten Zeit der Anstieg der Spannung kaum bemerkbar, da die Zeitkonstante etwa 6 s beträgt. Bei 300 km jedoch ist der Spannungsanstieg so rasch, dass auch Schnellschalter und Überspannungsrelais verheerende Überspannungen nicht vermeiden können.

### 2.2 Die Wirkleistungsübertragung und die Stabilität

Aus den angegebenen Gleichungen folgt sehr einfach, dass bei der Übertragung der natürlichen Leistung ein schiebungswinkel zwischen den Spannungen am Anfang und Ende von 6° pro <sup>100</sup> km entsteht. Ungefähr 6° entstehen schon bei einem Transformator bei einer Wirkleistung gleich der Nennleistung. Daraus folgt, dass eine Leitung von 100 km Länge bei der natürlichen Leistung die Stabilität nicht sehr verschlechtern wird. Es ist zwar folgendes zu bemerken : Wenn von einer Übertragung gefordert wird, dass die Stabilität auch bei schwereren Störungen erhalten bleibt, so ist die stabil tragbare Leistung sehr empfindlich auf die Vergrösserung des Phasenverschiebungswinkels.

Die Berechnung der Stabilität für komplizierte Netze mit mehreren Maschinen ist eine sehr schwierige und umfangreiche rechnerische Aufgabe. Schon seit vielen Jahren setzt man dazu Netzmodelle ein und in neuester Zeit auch elektronische chenmaschinen. Die Rechenmaschinen ermöglichen auch feinere Einflüsse, wie z. B. die Drehzahl- und Spannungsregler zu erfassen.

Fig. 4 zeigt das Ergebnis einer solchen Rechnung [3]. Es handelt sich um die Übertragung von 800 MW über eine 380 kV-Doppelleitung. In der Mitte einer der beiden Leitungen tritt ein 3phasiger Kurzschluss auf, der nach 0,15 <sup>s</sup> durch seitiges Ausschalten der betreffenden Leitung eliminiert wird.

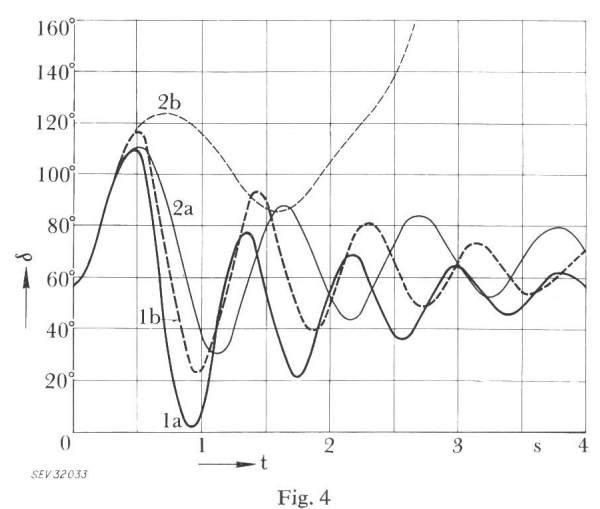

Beispiel einer Stabilitätsuntersuchung

Übertragung von 800 MW über eine 300 km lange 380-kV-Doppelleitung in ein unendlich starkes Netz

Totale Nennleistung der einspeisenden Maschinen 914 MVA, natürliche Leistung der Doppelleitung 914 MW

 $\delta$  Verlauf des Polradwinkels bei einem 3-phasigen Kurzschluss in der Mitte des einen Leitungsstranges. Abschaltung dieses Stranges nach 0,15 <sup>s</sup>

 $1a$ ,  $1b$  mit Wiedereinschaltung nach 0,3 s; 2a, 2b ohne Wiedereinschaltung; 1a, 2a mit Spannungsregler; 1b, 2b ohne Spannungsregler Rechnung mit Digitalrechner

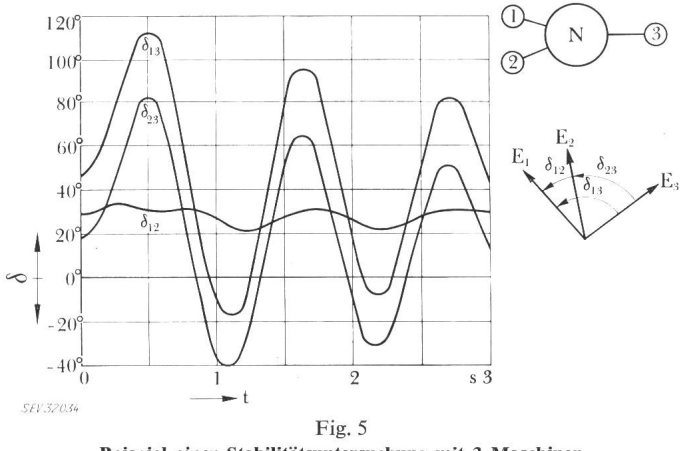

Beispiel einer Stabilitätsuntersuchung mit 3 Maschinen Verlauf der Polradwinkel zwischen den einzelnen Maschinen bei einer Störung im Netz

Die Maschinen <sup>1</sup> und <sup>2</sup> sind in diesem Falle so stark miteinander verkoppelt, dass sie sich praktisch wie eine einzige Maschine verhalten. Rechnung mit Digitalrechner

Die Kurven <sup>1</sup> zeigen den Verlauf des Polradwinkels, wenn nach 0,3 <sup>s</sup> Pausenzeit und nach Erlöschen des Lichtbogens die tung wieder zugeschaltet wird. Die Kurven 2 zeigen den Verlauf des Polradwinkels bei endgültiger Abschaltung der betreffenden Leitung. Die Kurven  $a$  sind berechnet unter Berücksichtigung der Wirkung des Spannungsreglers; die Kurven b ohne Berücksichtigung des Spannungsreglers. Man sieht, dass ohne Spannungsregler die Maschine bei der schwereren Störung ausser Tritt fallen würde. (Um Missverständnisse zu vermeiden, soll hier betont werden, dass bei der Berechnung der Stabilität nach einfacheren Methoden die Wirkung des Spannungsreglers nicht etwa gänzlich vernachlässigt, sondern nur sehr summarisch einbezogen wird.) Den gezeichneten Kurven liegt ein Differentialgleichungssystem 8. Ordnung zugrunde. Die Rechenzeit auf dem Digitalrechner betrug <sup>5</sup> min pro Kurve. Das Programm ist so gestaltet, dass ähnliche Fälle eine Vorbereitungszeit am Schreibtisch von etwa 2 h brauchen; vorausgesetzt, dass alle Daten vorhanden sind.

Fig. <sup>5</sup> zeigt das Ergebnis einer komplizierten Rechnung mit drei Maschinen [4]. Die Maschinen arbeiten auf ein gemeinsames Netz. Auf einer Leitung dieses Netzes tritt ein Kurzschluss auf, der nach 0,15 s abgeschaltet wird. Nach einer Pause von 0,25 <sup>s</sup> wird die Leitung wieder zugeschaltet. Die Figur zeigt den Verlauf der gegenseitigen Phasenverschiebungen zwischen den Polradspannungen der drei Maschinen. Zwischen den Maschinen 1 und 2 finden nur kleine Verschiebungen statt. Dies deutet darauf hin, dass diese beiden Maschinen durch verhältnismässig kleine Impedanzen miteinander bunden sind. Die Störung bewirkt im wesentlichen eine Schwingung der beiden Maschinen <sup>1</sup> und 2 gegenüber der Maschine 3

Für eine etwas weniger genaue Rechnung hätte man die beiden Maschinen <sup>1</sup> und 2 zu einer einzigen Ersatzmaschine zusammenfassen dürfen.

Das Programm verlangt die Eingabe der folgenden Daten : a) Die Daten der Maschinen. Pro Maschine sind dies sammen 10 Zeitkonstanten und Reaktanzen.

b) Die Daten des Spannungsreglers und des Turbinenreg-Je nach dem Komplikationsgrad der Regler sind das nochmals bis zu <sup>10</sup> Daten pro Maschine.

c) Die Leitwertmatrizen des Netzes im ungestörten und störten Zustande. (Die Leitwertmatrix ist die Matrix des linearen Gleichungssystems, welches die Maschinenströme in Funktion der Klemmenspannungen ausdrückt.)

d) Die Klemmenspannungen der <sup>3</sup> Maschinen vor der Störung.

e) Die unmittelbar vor der Störung abgegebenen Wirkleistungen von 2 Maschinen. (Die Wirkleistung der dritten Maschine ist durch diese Angaben festgelegt und wird vom Piogramm berechnet.)

Es wird also vorausgesetzt, dass die Leitwertmatrizen des Netzes bekannt sind. Im vorliegenden Falle wurden sie auf einem Netzmodell bestimmt.

Die hier gezeigten Beispiele bezogen sich auf verhältnismässig einfache Netze. Dagegen wurden die Maschinen und die Regler sehr vollständig erfasst. Diese Programme werden vor allem auch eingesetzt, um den Einfluss der Maschinenkonstanten und der Regler auf das Verhalten der Netze zu studieren.

Der Betrieb der Netze verlangt überdies Rechnungen etwas anderer Natur. Beispielsweise soll der Leistungsfluss in einem stark vermaschten Netze mit vielen Einspeisungen bestimmt werden. Oder es sollen die totalen Netzverluste bei denartigem Einsatz der disponiblen Kraftwerke ermittelt werden.

Zur Behandlung dieser und ähnlicher Fragen werden seit vielen Jahren die bekannten Netzmodelle verwendet. Erst in neuerer Zeit werden dazu auch Digitalrechner eingesetzt. Über die Vor- und Nachteile der beiden Methoden wird in kreisen viel diskutiert. Das Netzmodell hat vor allem den Vorteil der grösseren Anschaulichkeit, ist jedoch bei Fragen, bei denen die Netzverluste im Vordergrunde stehen, zu wenig genau [5; 6; 7].

Umfangreiche Netze stellen sehr grosse Anforderungen an die Rechengeschwindigkeit und die Kapazität des rechners.

Die Entwicklung der einschlägigen Programme ist noch lange nicht abgeschlossen. Um brauchbar zu sein, müssen die Programme so gestaltet sein, dass deren Anwendung im kreten Falle nur noch eine routinemässige Zusammenstellung der Eingabedaten erfordert, nicht aber eine Anpassung des Programmes an das vorliegende Netz.

Die Struktur des Netzes wird beispielsweise wie folgt gegeben: Alle Knotenpunkte (Sammelschienen) werden numeriert. Diejenigen Knotenpunkte, die mit einer Leitung miteinverbunden sind, werden in einer Liste aufgeführt mit Angabe der Impedanz der die beiden Knoten verbindenden Leitung. Zusammen mit den weiteren noch notwendigen formationen und dem Programm wird diese Liste, die auf einem Lochstreifen oder auf Lochkarten übertragen wurde, in den Rechner eingelassen. Gesteuert durch das Programm baut nun der Rechner nach dem Startbefehl vollständig automatisch das diesem Netz entsprechende Gleichungssystem auf. Erst dann beginnt, wiederum vollständig automatisch, die eigentliche Rechnung, deren Resultat auf einer Fernschreibmaschine oder Tabuliermaschine ausgeschrieben wird.

### 3. Nichtstationäre Vorgänge

Nichtstationäre Vorgänge sind oft sehr rasch verlaufende Erscheinungen, bei denen die Leitungen nicht mehr durch das einfache II-Ersatzbild dargestellt werden dürfen. Der Grund dazu ist der, dass die Ersatzgrössen in diesem Schema fre-

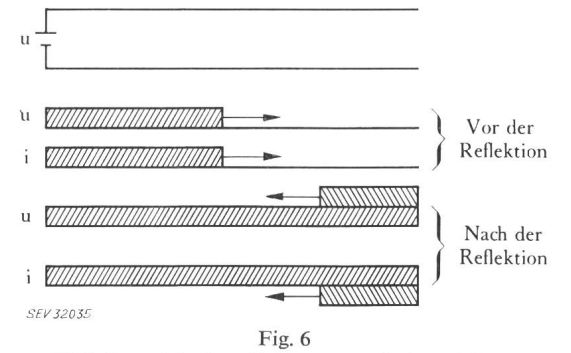

Einfachster Wanderwellenvorgang auf einer Leitung

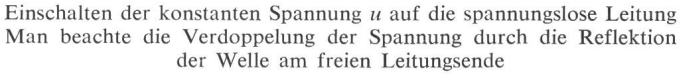

quenzabhängig sind und bei den nichtstationären Vorgängen ein ganzes Frequenzgemisch vorkommt.

Zur genaueren Erfassung dieser Vorgänge bieten sich zwei Wege dar:

a) Man stützt sich auf die für die Leitungen geltende graphengleichung. Wenn dabei die Leitungsverluste vernachlässigt werden, können die Erscheinungen durch überlagerte Wanderwellen beschrieben werden. Fig. 6 zeigt den einfach-Fall eines Wanderwellenvorgangs: an die spannungslose Leitung wird plötzlich die Spannung  $u$  angelegt. In diesem einfachsten Falle bietet die Wanderwellenmethode einen raschen Überblick der Vorgänge. Bei komplizierter aufgebauten Netzen, und, wenn überdies an einzelnen Stellen konzentrierte Induktivitäten und Kapazitäten (Transformatoren) schlossen sind, ist eine Übersicht ohne Verwendung einer speziellen Rechenmethodik ausgeschlossen.

Die graphische Methode von Schnyder-Bergeron gestattet die Behandlung einfacherer Netze [8]; sie ist jedoch, nommen in ganz einfachen Fällen, ausserordentlich mühsam.

Mit gutem Erfolg ist diese Methode so modifiziert worden, dass sie einer rein arithmetischen Behandlung auf rechnern zugänglich wurde [9]. Wie bei den stationären Netzberechnungen muss, um brauchbar zu sein, das Programm so aufgebaut sein, dass im speziellen Falle keine oder nur sehr wenig Programmierarbeit geleistet werden muss. Der Umfang der Netze, die auf diese Weise behandelt werden können, ist durch die Leistung des Rechners bestimmt. Auf einer grossen Maschine der Mittelklasse können z. B. Netze bis zu 24 tenpunkten bearbeitet werden.

b) Wenn eine Leitung nicht durch ein einziges II-Glied dargestellt wird, sondern durch eine II-Gliedkette, so gibt dieses

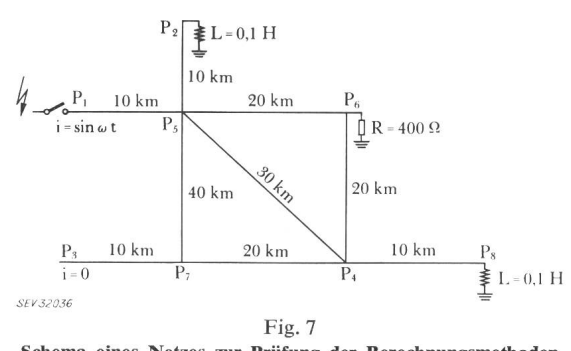

Schema eines Netzes zur Prüfung der Berechnungsmethoden für transiente Vorgänge auf Leitungen Berechnung der wiederkehrenden Spannung in den Punkten  $P_1$  und  $P_4$ 

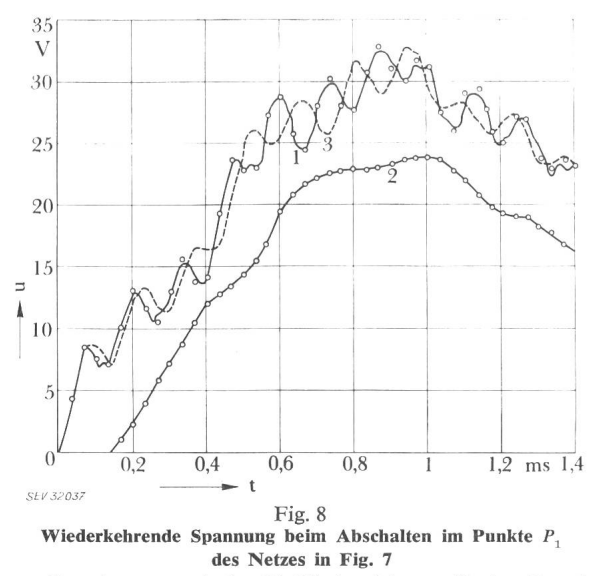

Kurven: Berechnung nach dem II-Gliedverfahren; Kreise: Berechnung nach dem Wanderwellenverfahren

*I* wiederkehrende Spannung im Punkte  $P_1$  (Fig. 7), ein II-Glied pro 3,3 km; 2 wiederkehrende Spannung im Punkte  $P_4$  (Fig. 7), ein  $\Pi$ -Glied pro 3,3 km; 3 wie 1, jedoch ein II-Glied pro 10 km

Ersatzbild auch die nichtstationären Vorgänge bis zu einer gewissen Grenzfrequenz in guter Näherung richtig wieder. Je rascher die Vorgänge ablaufen, umso feiner muss die Leitung unterteilt werden. Auf dieser Tatsache beruhen bekanntlich die dynamischen Netzmodelle, die z. B. zur Bestimmung der wiederkehrenden Spannungen nach Abschaltungen eingesetzt werden.

Auch auf dieser Methode wurde ein Programm aufgebaut, das sich ebenfalls gut bewährt hat [10], Mathematisch handelt es sich um die Integration eines Systemes von Differentialgleichungen; die Anzahl der Gleichungen kann bei umfangreicheren Netzen einige hundert betragen. Auch dieses Programm verlangt im einzelnen Anwendungsfall keine besondere Programmierarbeit.

Fig. <sup>7</sup> zeigt ein verhältnismässig einfaches Netz, das zu Testzwecken mit den beiden erwähnten Programmen beitet wurde. Berechnet wurde die wiederkehrende Spannung beim Abschalten im Punkte  $P_1$  nach einem Kurzschluss links vom Schalter. Es wurde die bekannte Methode der einspritzung verwendet. Berechnet wurden die Spannungen gegen Erde in den Punkten  $P_1$  und  $P_4$ .

Die Reflektion der Wanderwellen am Punkte  $P_5$  wird sich nach 0,066 ms entsprechend der Laufzeit der Wellen für 20 km in  $P_1$  bemerkbar machen. Im Punkte  $P_4$  wird sich der Vorgang erst nach 0,133 ms entsprechend der Laufzeit für 40 km wirken.

Fig. <sup>8</sup> zeigt das Resultat der Rechnungen. Die Kurven <sup>1</sup> und 3 geben die Spannung in  $P_1$  und Kurve 2 die Spannung in  $P_4$  an. Die Kurven stellen die Resultate der Rechnung nach dem soeben erklärten II-Gliedverfahren dar. Die beiden ausgezogenen Kurven  $1$  und  $2$  beziehen sich auf eine Aufteilung der Leitung durch ein Ii-Glied pro 3,3 km, die Kurve <sup>3</sup> auf die gröbere Einteilung mit einem Ii-Glied pro <sup>10</sup> km. Die

Kreise sind die Resultate einer Rechnung mit dem weiter oben erwähnten Wanderwellenverfahren.

Vergleicht man die Resultate des Wanderwellenverfahrens mit demjenigen des II-Gliedverfahrens mit feiner Einteilung der Leitung in II-Glieder, so ergibt sich eine ausgezeichnete Übereinstimmung zwischen den auf grundsätzlich verschie-Methoden aufgebauten Rechnungen.

Die stark abweichende Kurve 3 zeigt jedoch, dass bei der Darstellung einer Leitung durch 11-Gliedketten Vorsicht boten ist. Diese Bemerkung gilt sowohl für analytische Methoden als auch für die Darstellung der Leitungen in dynamischen Netzmodellen.

Schliesslich sei noch bemerkt, dass die Reflektion der Welle am Punkte  $P_5$  nach 0,066 ms sehr deutlich bemerkbar ist. Wie vorausgesagt, erscheint die Spannung im  $P_4$  erst nach 0,133 ms.

### 4. Schlussbemerkungen

Die Auswahl der angeführten Beispiele hat gezeigt, dass mit den Freileitungen viele Erscheinungen verbunden sind, welche tief in den Betrieb und die Auslegung der Netze und der angeschlossenen Apparate eingreifen. Während die gänge auf einem einzelnen Leitungsstück noch leicht übersehbar sind, ist dies nicht mehr der Fall, so bald die Einwirkung der Leitungen auf die Generatoren beurteilt werden soll, oder wenn die Vorgänge in Netzen, die aus verschiedenen Leitungen aufgebaut sind, verfolgt werden sollen. In diesen Fällen sind die Rechnungen nur mit Hilfe von Netzmodellen oder tronischen Rechenmaschinen praktisch durchführbar. Vor allem auf dem Gebiete der digitalen Rechenmethoden ist die Entwicklung noch lange nicht abgeschlossen.

#### Literatur

- [1] Coroller, P.: Simulation einer Synchronmaschine mit einer Analogrechenmaschine. Brown Boveri Mitt. 46(1959)5, S. 299...306.
- [2] Frey, W.: Sonderpromblem beim Betrieb von Generatoren am Netz im untererregten Zustande. Bull. SEV 52(1961)5, S. 149... 152.
- [3]  $Frey, W.$  und P. Althammer: Untersuchungen über die dynamische Stabilität von Synchronmaschinen mit Hilfe eines rechners. Brown Boveri Mitt. 46(1961)5/6, S. 356...366.
- [4] Glavitsch, J.: Investigation of Multimachine Power Systems: Second IFAG Kongress Basel 1963, Paper No. 322.
- [5] Bauer, F. L.; Baumann, R.: Mathematische Behandlung von<br>Netzwerksaufgaben mit Hilfe elektronischer Ziffernrechenanlagen. Elektr.-Wirtsch. 57(1958), S. 181...187.
- [6] Baumann, R., Zollenkopf, K.: Lastflussberechnung in mehr-<br>stufigen Netzen bei variablen Übersetzungsverhältnissen der Kupplungstransformatoren. ETZ, A 83(1962)9, S. 303...307.
- [7] Brameller, S.; Denmead, J. K.: Some improved methods for digital network analysis. Proc. IEE (A) 109(1962), S. 109...116.
- [8] Prinz, H., Zaengel, W., Völker, O.: Das Bergeron Verfahren zur Lösung von Wanderwellenaufgaben. Bull. SEV 53(1962)16. Wanderwellenaufgaben. Bull. SEV Lösung vor<br>S. 726...739.
- [9] Frey, W., Althammer, P.: Die Berechnung elektromagnetischer Ausgleichsvorgänge auf Leitungen mit Hilfe eines Digitalrechners. Brown Boveri Mitt. 48(1961)5/6, S. 344...355.
- [10] Hoesmann, G., Frey, W.; Oeding, D.: Digitale Berechnung der wiederkehrenden Spannung in Höchstspannungsnetzen. BBC wiederkehrenden Spannung in Höchstspannungsnetzen. BBC Nachrichten 43(1961), S. 55...70.

#### Adresse des Autors:

Dr. W. Frey, Abteilungsleiter, AG Brown, Boveri & Cie., Baden (AG).